# The time series forecasting powerflow Using Wavelet Toolbox on Matlab

Le Minh Phuong

Faculty of Electrical & Electronic Engineering University of Technology Ho Chi Minh city Vietnam leminh@dee.hcmut.edu.vn

*Abstract***—The history of wavelets is not very old, at most 15 to 25 years. Wavelet transforms, in their different guises, have come to be accepted as a set of tools useful for various applications. Recently, wavelets were determined to be the best way to compress a huge library of fingerprints. Wavelet analysis is capable of revealing aspects of data that other signal analysis techniques miss, aspects like trends, breakdown points, discontinuities in higher derivatives, and self-similarity. Wavelet transform is capable of providing the time and frequency information simultaneously, hence giving a time-frequency representation of the signal. For wavelets, the period of growth and intuition is becoming a time of consolidation and implementation. In this paper, an application to forecast power flow using the MATLAB Wavelet Toolbox is presented. Trends and period of power flows in forms of one dimensional arrays are revealed by Wavelet analysis technique. And the power flows in anticipation of the future are made by combining trend, period and previous values.***(Abstract)*

*Keywords- Wavelets, powerflow,forecasting.* 

#### I. INTRODUCTION *(HEADING 1)*

Hiện nay, kỹ thuật xử lý dữ liệu sử dung Wavelets ngày càng được ứng dụng rộng rãi. Có rất nhiều những ứng dụng dùng Wavelets để phân tích tín hiệu, nén dữ liệu, triệt nhiễu hình ảnh, và dư báo phu tải...vì tính ưu việt trong phương pháp phân tích tín hiệu theo thời gian-tỷ lệ.

## *A.* MATLAB Wavelet Toolbox

Từ nhiều năm nay, Matlab đã được xem là một phần mềm chuyên dùng trong tính toán, mô phỏng dành cho toán học và tính toán kỹ thuật. Wavelets Toolbox là tập hợp các hàm dựng sẵn trong Matlab, được viết và giám sát bởi các giáo sư ,các nhà toán hoc uy tín, kinh nghiêm như: Michel Misiti (Ecole Centrale de Lyon), Georges Oppenheim(University of Marne-La-Vallée), Yves Meyer (Professor at Ecole Normale Suprérieure de Cachan and Institut de France), Ingrid C. Daubechies(Professor at Princeton University).... Nó được dùng cho mục đích phân tích và tổng hợp tín hiệu và hình ảnh. Trong Toolbox này, Wavelets và Wavelet Packets được sử dung ở cả các ứng dung 1D và 2D.

Thai Nguyen Faculty of Electrical & Electronic Engineering University of Technology Ho Chi Minh city Vietnam tnngugat@yahoo.com

## **B.** Du báo phu tải (forecasting power flow)

Dự báo phụ tải là công việc quan trong và cần thiết trong quản lý và xây dưng hệ thống điện. Nó cho phép người ta lường trước được một số sự cố có thể xảy ra, tính toán bảo vệ hay trong việc lập kế hoach nâng cấp, xây dựng hệ thống điên...

Việc dư báo luôn luôn sử dung các số liệu đã có nhằm tìm ra chu kỳ biến đổi, xu hướng tăng-giảm và dư đoán xu hướng thay đổi cũng như trị số của phụ tải trong tương lai.

Trong bài viết này, tác giả muốn đề xuất một phương pháp phân tích dữ liệu mới, sử dung Wavelets nhằm muc đích dự báo giá trị và xu hướng của phụ tải trong hệ thống ñieän.

#### II. SIMULATION

## *A.* Söû duïn*g Wavelets (Wavelets in use)*

## 1) Phaân tích tín hieäu (decompose signal)

"Wavelet" nghĩa là một sóng nhỏ. Sóng nhỏ này phải có ít nhất một dao động nhỏ và tiến dần đến zero ở cả chiều dương và chiều âm, đây là điều kiên cần thiết cho việc biến đổi wavelet. Dưới đây là ví dụ về một wavelet tên là Coiflets

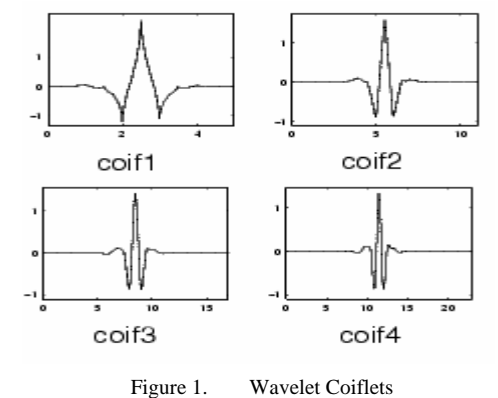

Quá trình dịch (shifted) hay co giãn (scaled or compressed) wavelet ban đầu sẽ tạo thành các "wavelet

con". Khác với các phép phân tích cổ điển như Fourier hay STFT (Short-Time Fourier Transform), phaân tích Wavelet sử dung kỹ thuật phân vùng với các miền có thể thay đổi kích cỡ được. Phân tích cho phép dùng khoảng thời gian dài khi cần thông tin về tín hiệu ở tần số thấp và các vùng ngắn hơn khi cần thông tin về tín hiệu ở vùng tần số cao hơn.

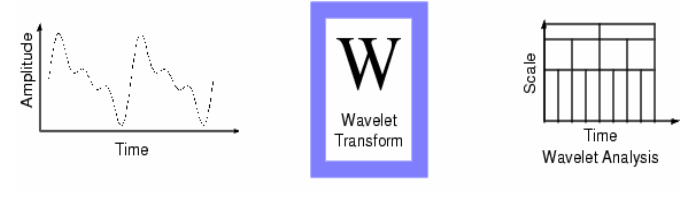

Figure 2. Biến đổi Wavelet

Có sư khác biệt lớn giữa phân tích Wavelet và các phương pháp phân tích cổ điển:

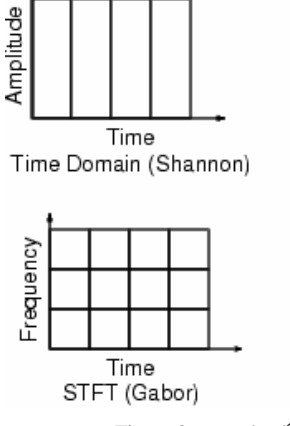

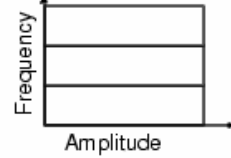

Frequency Domain (Fourier)

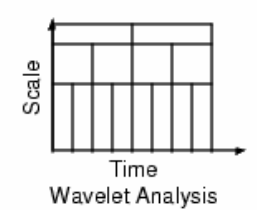

Figure 3. Một số phương pháp phân tích tín hiệu

Wavelets phân tích tín hiệu rời rạc theo dạng sau:

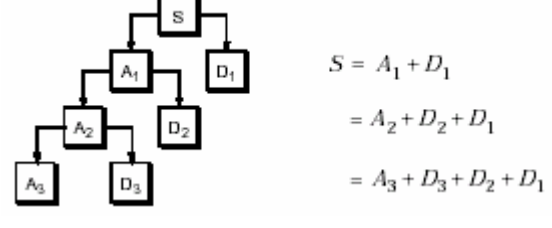

Figure 4. Sơ đồ phân tích tín hiệu dạng cây (tree)

 $\acute{O}$  mỗi cấp lớn hơn thì hệ số  $A_n$  lại được phân tích thành hai thành phần:  $A_n = A_{n=1} + D_{n+1}$ 

Nói một cách giản đơn, hai hệ số A(Approximations) và D (Details) chính là hai thành phần tần số cao và tần số thấp của tín hiệu S được phân tích:

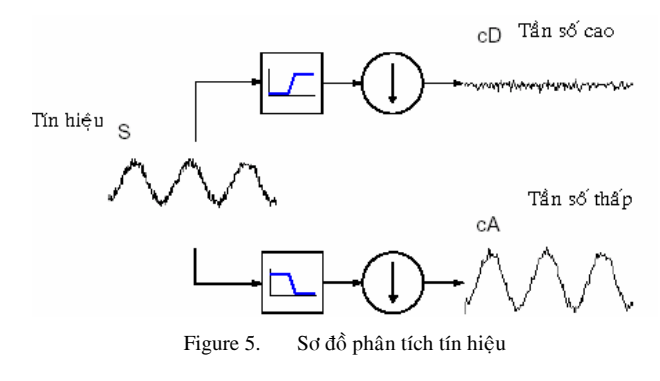

Do đó, Wavelets cho phép xử lý tín hiệu ở nhiều tần số khác nhau tùy vào cấp phân tích.

Điều này có ý nghĩa thật sư quan trong trong phân tích dữ liệu điện năng. Khi xem xét dữ liệu trong biểu đồ, dễ dang nhận thấy phần lớn chúng tăng giảm theo một chu kỳ chung nào đó. Phép phân tích wavelets cho phép ta tìm được những tần số mà ở đó các tín hiệu biến đổi giống nhau hay khác nhau. Nói cách khác, Wavelets cho phép tìm ra chu kỳ biến đổi chung của dữ liêu điện năng ở những ngày khác nhau. Điều này là cơ sở cho việc tìm ra xu hướng biến đổi và dự báo giá trị điện năng.

Ngoài chức năng phân tích tín hiệu, Wavelets còn cho phép tổng hợp lại tín hiệu từ các hệ số A và D tương ứng.

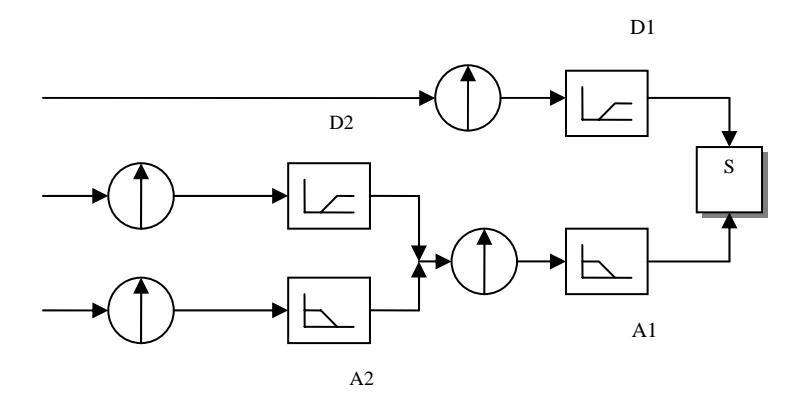

Figure 6. Sơ đồ cấu trúc lại tín hiệu

Nhờ chức năng này, ta có thể xem xét ảnh hưởng của từng thành phần A hay D lên tín hiệu tổng hợp, tức là thấy rõ được vai trò của từng thành phần phân tích A, D trong tín hiệu S. Từ đó có thể đưa ra quyết định chính xác khi xử lý từng thành phần (A hay D) của tín hiệu (S).

Môt vần đề đáng quan tâm khác, đó là việc chon Wavelet (mẹ) trong phân tích tín hiệu. Điều này phu thuộc vào các yếu tố như:

- Dang và đô dài tín hiệu.
- Yêu cầu phân tích tín hiệu.
- Tính đối xứng và trực giao của Wavelet.

Độ tương thích của Wavelet. Ví du: khi phân tích rời rac thì không thể dùng Wavelet Morlet vì tính tương thích…

## 2) Khử nhiễu tín hiệu (denoise signal)

Vì dữ liêu sử dung là số liêu thực tế nên luôn có môt số sư tăng giảm bất thường không tuân theo chu kỳ biến đổi chung, tam goi là các "sư cố nhỏ". Trong quá trình tìm chu kỳ biến đổi chung, các thay đổi không mong muốn này cần được loại trừ bởi chúng sẽ tạo ra sai lệch khi xem xét xu hướng hay dư đoán giá trì phu tải trong tương lai.

 $\ddot{O}$  phần phân tích tín hiệu, từ tín hiệu ban đầu S đã tìm được thành phần A và D tương ứng. Để loại bỏ các "sự cố nhỏ", ta chỉ cần tao ra một "ngưỡng" thích hợp đối với các thành phần này và thực hiện "xén" bớt các phần đã được tính toán. Sau đó tổng hợp lai tín hiệu từ các thành phần A và D đã "xén" bớt này để có được tín hiệu mong muốn.

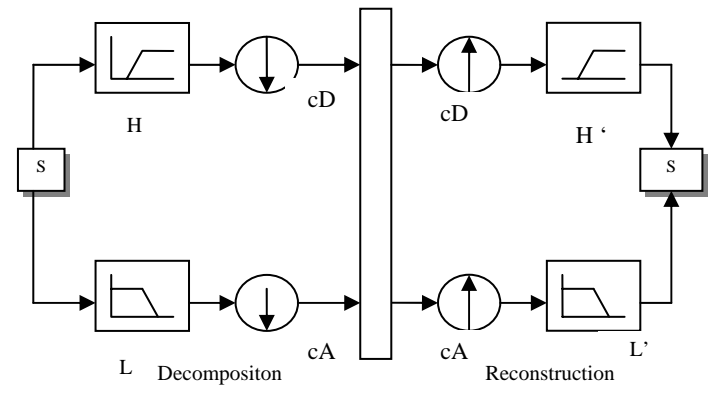

Figure 7. Sơ đồ phân tích và cấu trúc lại tín hiệu

Quá trình này có thể được thực hiện bằng tay hoặc sử dụng những phương pháp lựa chọn ngưỡng có sẵn.

## 3) Du báo (forecasting)

Dữ liệu đầu vào sẽ được xử lý theo 2 hướng, tức là xét theo giờ của mỗi ngày được chon (ngày được chon gồm các ngày cùng thứ với ngày cần dự báo, ví dụ, các thứ hai hoặc các chủ nhật...). Sau đó xét theo những ngày liên tiếp trên ở mỗi giờ riêng biệt.

## **B.** Cấu trúc dữ liệu (database)

Dữ liệu được sử dung ở đây có dang ma trận m×24 tức là giá trị phụ tải được ghi lại vào từng giờ của mỗi ngày thứ m. Khi xem xét các số liệu này dưới dạng biểu đồ, dễ dàng nhận ra được tính biến đổi theo chu kỳ của giá trị điện năng:

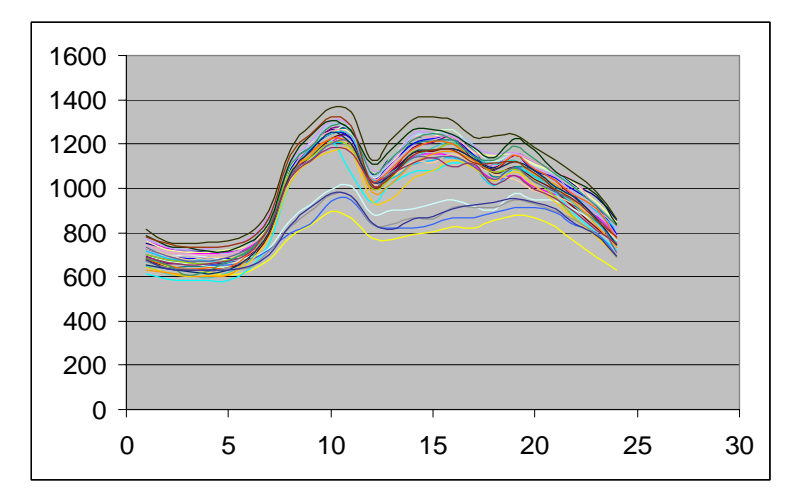

Figure 8. Biểu đồ dữ liệu của một tháng vẽ theo giờ

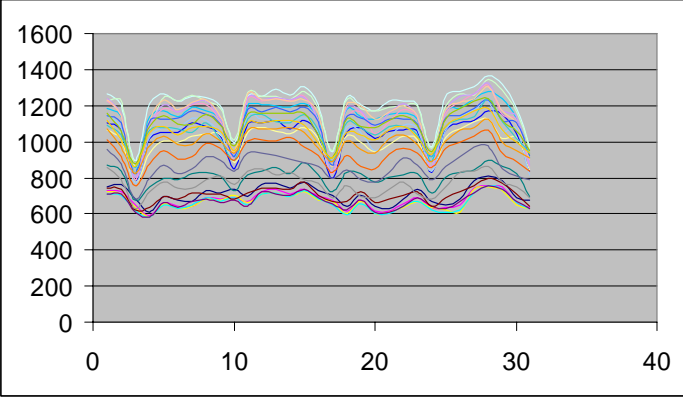

Figure 9. Biểu đồ dữ liệu của một tháng vẽ theo ngày.

Xem xét sự biến đổi trong nhiều ngày liên tiếp sẽ nhân thấy sư biến thiên có tính chu kỳ của phu tải vào những giờ cố định trong ngày và trong những ngày cùng thứ với nhau. Ví dụ: điện năng tiêu thụ đều giảm ở các ngày chủ nhật và tăng ở các ngày thứ hai, trong cùng một ngày có những giờ điện năng tiêu thụ thay đổi nhiều-giờ sinh hoạt hay sản xuất... và có những giờ điện năng ít thay đổi-giờ nghỉ hay, ban đêm....

Dựa vào yếu tố này, phân tích Wavelets sẽ tìm ra dang "đồ thị mẫu", tức là tìm ra sự biến thiên chung nhất của phụ tải dựa vào những số liệu đã có.

Ta hãy xem xét phân tích tín hiệu của một ngày dưới dây:

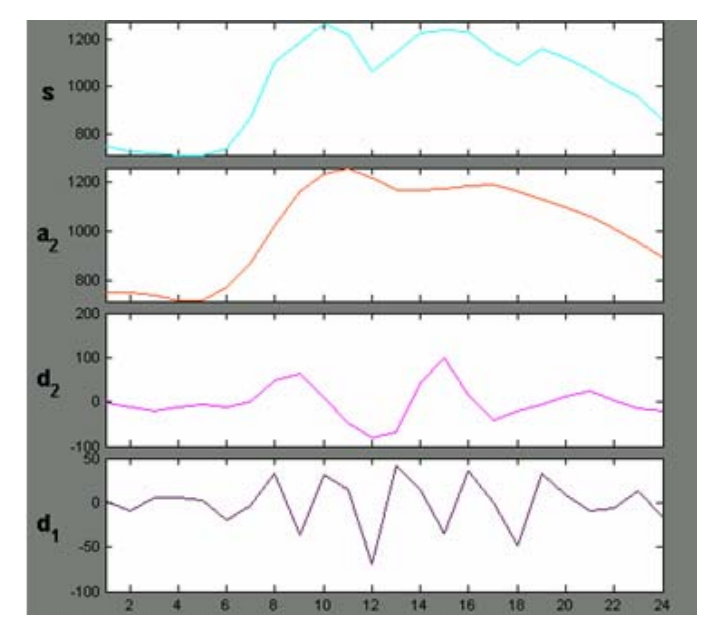

Figure 10. Phân tích cấp 2 đối với ngày 1 của dữ liệu phụ tải.

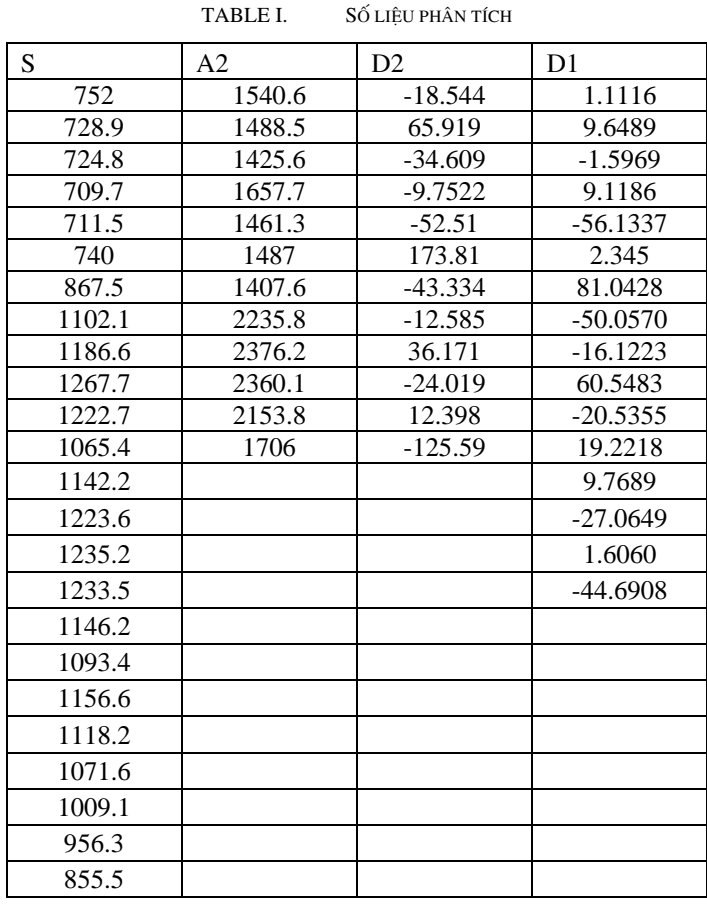

Qua các hình vẽ trên, có thể nhận ra sự sai khác giữa các tín hiệu điện năng xảy ra ở thành phần tần số cao, tức là ở các hê số D của tín hiệu. Điều này là cơ sở trong việc xác đình thành phần biến đổi khác nhau của các tín hiệu điện năng.

Trong tính toán với Matlab, hàm wavedec được sử dụng- đây là hàm phân tích Wavelets 1-D dùng cho các dữ liêu dang mảng một chiều.

> [c,l]=wavedec(m,lev,wname) Trong đó:

- m: dữ liệu cần phân tích
- lev: cấp phân tích
- wname: wavelet sử dụng trong phân tích
- c: mảng một chiều các hệ số A và D tìm được
- $l$ : đô dài các hê số A và D trong mảng c

Việc chon cấp phân tích (lev) và wavelet sử dung (wname) phải dựa vào dạng tín hiệu (m) cần thiết và mức tương thích của wavelet sử dung cùng với yêu cầu phân tích. Trong thử nghiệm với dữ liệu này, các thông số chọn là wname='db5' và lev=5.

> Hàm wthrmngr được sử dung để chon ngưỡng:  $thr = whrmmgr('dw1ddeno LVL', method, c, l, scal)$ Trong đó:

- thr: ngưỡng thu được
- c,l: thu được từ tín hiệu phân tích trên
- method: tùy chon cách thức chon ngưỡng. Ví du: 'rigrsure', 'minimaxi', …
- scal: tùy chọn chọn ngưỡng theo cấp độ. Chọn 'one', 'sln' hay 'mnl'.

Hàm wdencmp dùng khử nhiễu cho tín hiệu dựa vào ngưỡng trên:

> xd=wdencmp('lvd',c,l,wname,lev,thr,sorh) trong đó:

- sorh: chon ngưỡng "mềm" (soft)–'s' hay "cứng" (hard)-'h'.
- xd: tín hiệu đã khử nhiễu

Các thông số chon: method='rigrsure', scal='one', sorh='s'.

Thực hiện đối với 1ngày trong dữ liệu trên:

TABLE II. KHỦ NHIỀU TÍN HIÊU

| Gið | Tín hiệu | Đã khử nhiễu | Gið | Tín hiệu | Đã khử nhiễu |
|-----|----------|--------------|-----|----------|--------------|
|     | 752      | 742.6844     | 13  | 1142.2   | 1139.3554    |
| 2   | 728.9    | 736.3323     | 14  | 1223.6   | 1222.2101    |
| 3   | 724.8    | 724.1245     | 15  | 1235.2   | 1251.4275    |
| 4   | 709.7    | 711.6509     | 16  | 1233.5   | 1213.3220    |
| 5   | 711.5    | 719.1776     | 17  | 1146.2   | 1154.8601    |

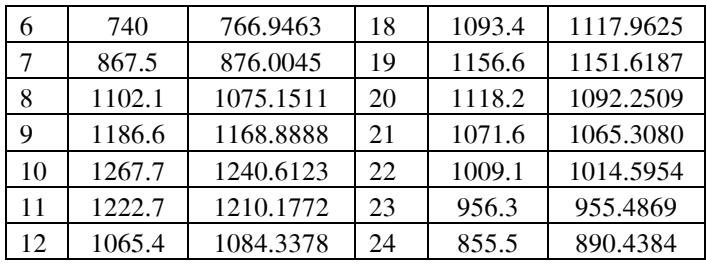

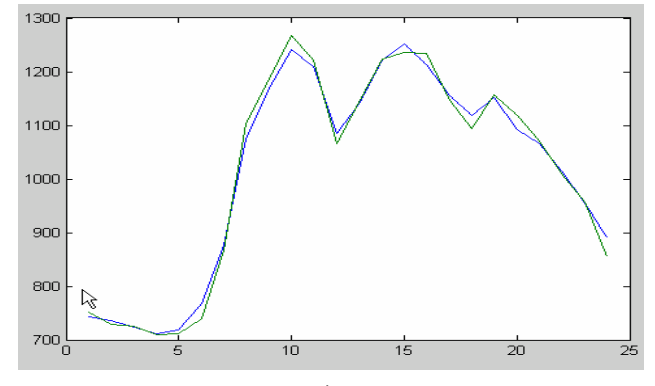

Figure 11. Tín hiệu ban dầu và tín hiệu đã khử nhiễu

Lúc này, chức năng Signal Extension được sử dụng để tìm giá trị dự báo.

Hàm wextend được sử dụng:

 $y =$  wextend(type, mode, x, l,loc)

trong đó:

- type: chọn '1' cho tín hiệu 1-D
- mode: chọn kiểu mở rộng tín hiệu
- loc: chọn chiều mở rộng tín hiệu
- l: số phần tử cần tìm

Thông số chọn: mode=ext, l=1 và loc='r'.

## III. RESULT

Khi thử nghiệm với dữ liệu là phụ tải 5 tháng cuối năm 2003, thu được kết quả sau ( có file excel đính kèm). Với sai số trung bình của các ngày so với thực tế xét theo từng giờ nhỏ nhất là 1.615% và lớn nhất là 5.7716%.

Xét ngày thứ 2:

Dữ liệu các ngày sử dụng là (22 ngày thứ 2 liên tiếp):

Dữ liệu ngày cuối được dùng để làm chuẩn so sánh, sau kh tích 21 ngày đầu, thu được kết quả dự báo cho ngày thứ 22:

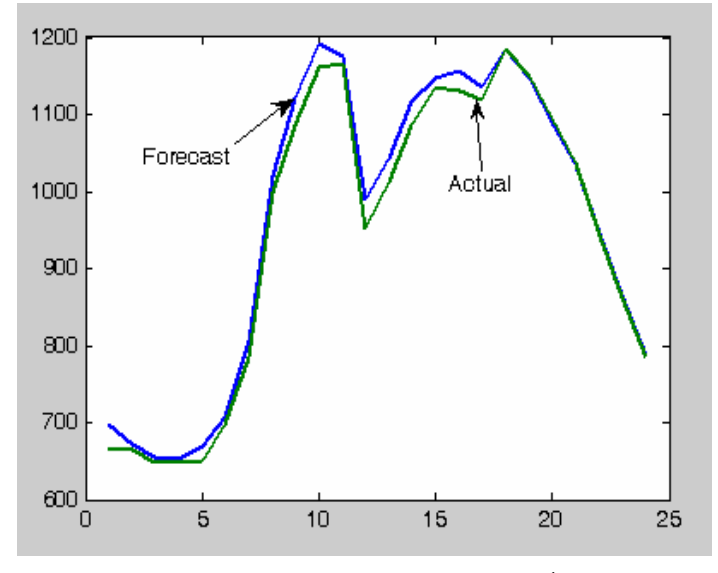

Figure 12. Tín hiệu dự báo và tín hiệu thực tế

TABLE III. BẢNG : KẾT QUẢ DỰ BÁO

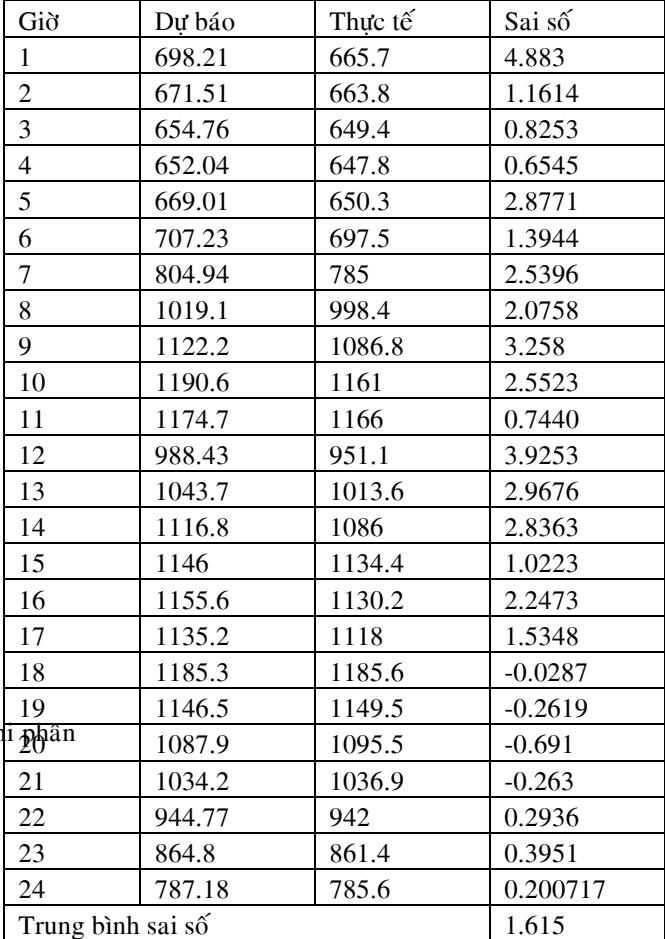

## IV. CONCLUSION

Trong quá trình sử dụng phần mềm, chọn thông số cũng như sử dụng các phép phân tích đều là những thử nghiệm. Kết quả thu được kha chính xác và có thể chấp nhận được. Cuối cùng, điều mà tác giả muốn nêu ra ở đây là khả năng và tính ưu việt của Wavelets trong tính toán, xử lý tín hiệu. Nó hứa hẹn mang lại nhiều điều mới mẻ, giúp chúng ta tận dụng tốt hơn khả năng tính toán của những bộ vi xử lý nói riêng và mở ra một hướng nghiên cứu mới trong xử lý số tín hiệu nói chung.

## **REFERENCES**

- [1] Michel Misiti Yves Misiti Georges Oppenheim Jean-Michel Poggi. "Wavelet Toolbox User's guide". 2002
- [2] W. Sweldens and P. Schroder. "Building your own wavelets at home". ACM SIGGRAPH Course Notes, pp. 15-87, 1996.
- [3] D. Mackenzie. Wavelets: "Seeing the forests and the trees". *National Academy of Sciences*, 2001.
- [4] A. L. Graps. "An introduction to wavelets". *IEEE Computing in Science and Engineering*, **2**(2): 50-61, 1995.
- [5] Gaviphat Lekutai, "Adaptive Self-Tuning Neuro Wavelet Network Controller", PhD Thesis, 1997
- [6] http://www.fyma.ucl.ac.be
- [7] http://taco.poly.edu
- [8] http://www.benkoltd.com